## How to setup the wireless function of IC-3015Wn

Thanks for purchasing Edimax IC-3015Wn camera. This instruction is to setup IC-3015Wn connect to a wireless network.

Assumptions

- 1. You know the name of your wireless network.
- 2. You know the wireless security password used in your wireless network.

 2012 Edimax Computer 3350 Scott Blvd., Building #15 Santa Clara, California 95054, USA Phone 408-496-1105 • Fax 408-980-1530 www.edimax.us

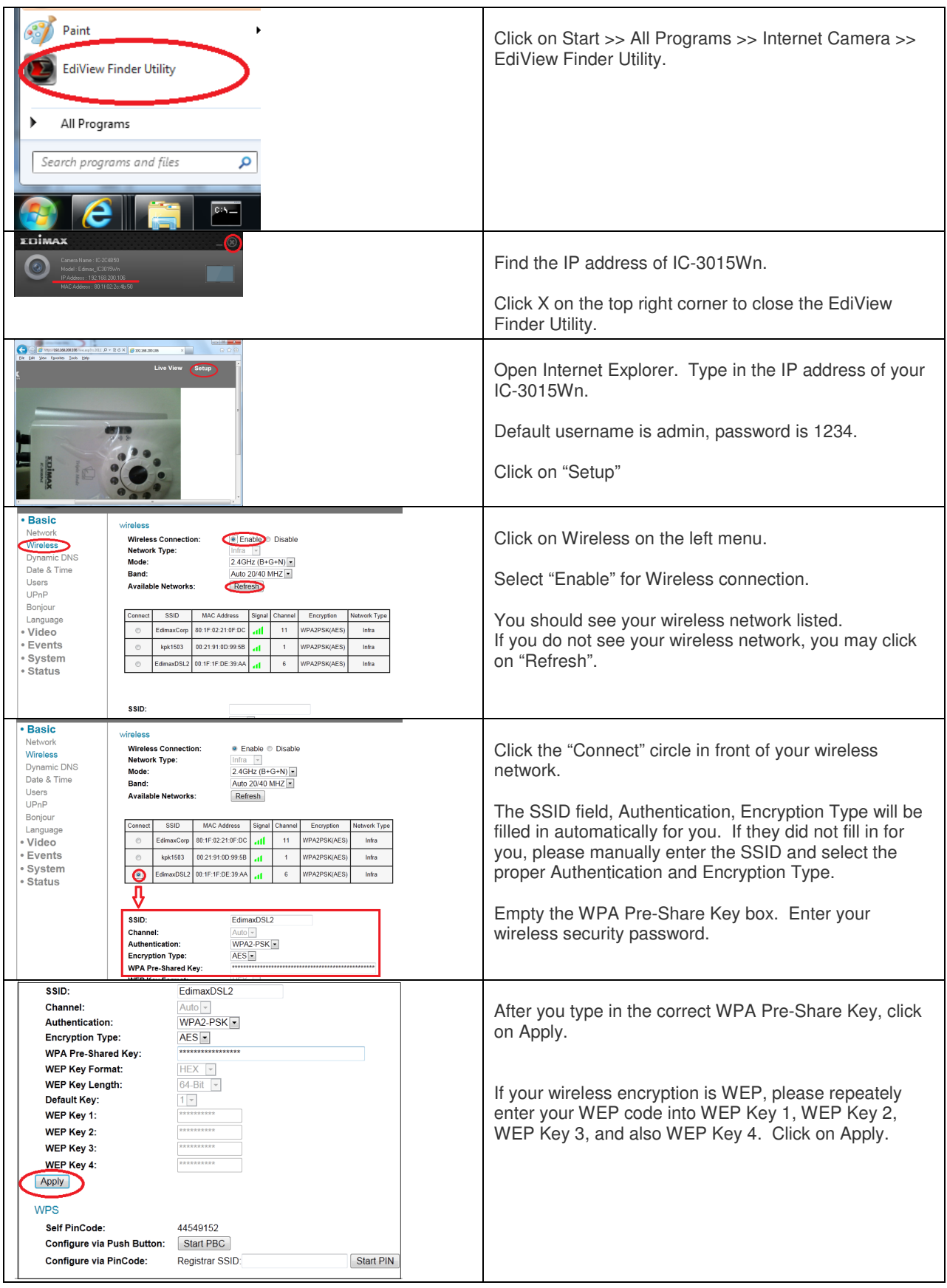

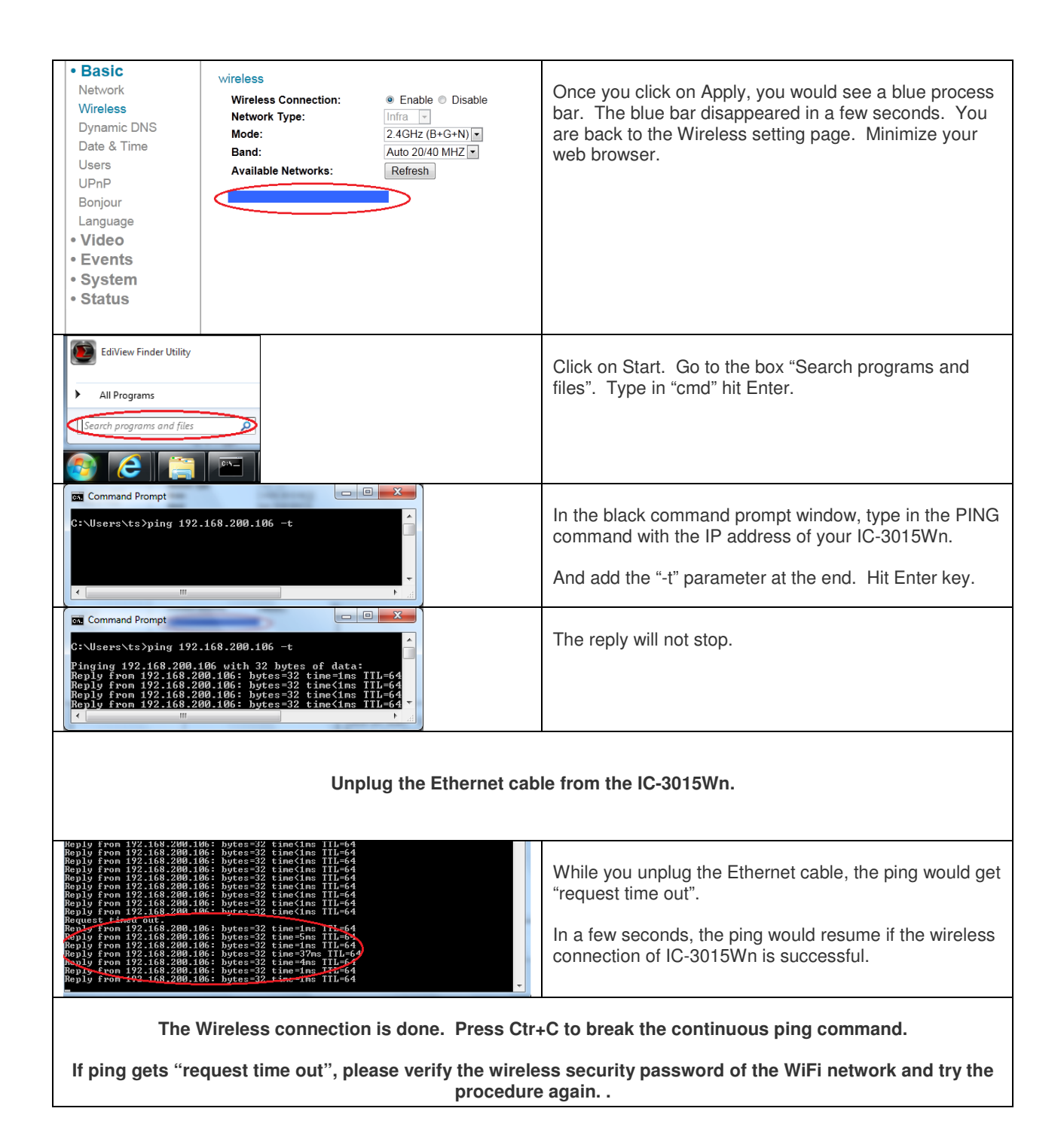